# **Como Baixar o Bet365 App no Seu Celular? Descubra Agora! # Jogue na máquina caçaníqueis Cleópatra**

**Autor: symphonyinn.com Palavras-chave: Como Baixar o Bet365 App no Seu Celular? Descubra Agora!**

# **Como Baixar o Bet365 App no Seu Celular? Descubra Agora!**

A casa de apostas esportivas bet365 oferece a seus usuários uma aplicação móvel conveniente e fácil de usar. Se você é um entusiasta de apostas esportivas e deseja ter acesso rápido e fácil aos melhores mercados de apostas, o Bet365 App é a escolha certa para você. Neste artigo, você descobrirá como fazer o download e instalar o aplicativo no seu dispositivo móvel.

### **Por que usar o Bet365 App?**

O Bet365 App é uma aplicação de apostas esportivas confiável e segura, que permite aos usuários acessar as principais ligas e competições esportivas de todo o mundo. Com a interface fácil de usar, é possível realizar depósitos, colocar apostas e acompanhar os resultados em Como Baixar o Bet365 App no Seu Celular? Descubra Agora! tempo real.

### **Baixando o Bet365 App no Android**

Para começar, acesse o navegador do seu dispositivo móvel e digite o endereço do site bet365 na barra de pesquisa. Você será direcionado para a página inicial do site. Em seguida, role a página até o final e pesquise a seção "Todos os aplicativos da Bet365". Clique no link e será redirecionado para a página de download do Bet365 App.

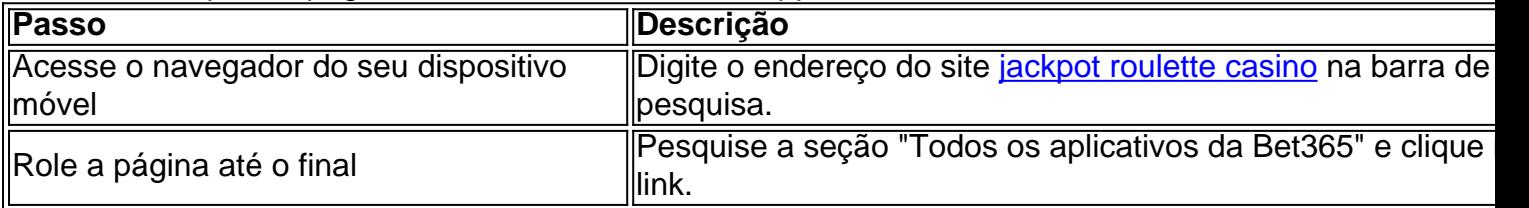

Depois de clicar no link, aparecerá um botão de download. Clique no botão para iniciar o download do Bet365 App.

### **Instalando o Bet365 App no Android**

Após o download, você será solicitado a autorizar a instalação de aplicativos de origens desconhecidas no seu dispositivo móvel. Certifique-se de ativar essa função nas configurações do seu dispositivo para permitir a instalação do aplicativo.

- Abra as **configurações do seu dispositivo**
- Clique em Como Baixar o Bet365 App no Seu Celular? Descubra Agora! "Segurança e Privacidade"
- Ative a opção "**Permitir a instalação de aplicativos de origens desconhecidas**"

Retorne à página de download do Bet365 App e clique no arquivo APK para iniciar a instalação.

### **Baixando o Bet365 App no iOS**

Para usuários do iOS, o processo é um pouco diferente. Abra o App Store no seu dispositivo e pesquise por "**bet365**". Clique no botão "Obter" para instalar o aplicativo.

### **Conclusão**

O Bet365 App é uma ótima opção para os entusiastas de apostas esportivas que procuram acessibilidade,

# **Partilha de casos**

Título: Aumente suas apostas com o Bet365 App para Android e iOS Introdução:

Um Bet365 é uma das primeiras casas de apostas do mundo, e disponibilizamos o seu aplicativo para que você possa apor em Como Baixar o Bet365 App no Seu Celular? Descubra Agora! qualquer lugar.

Jogos para Android e iOS App Para iPhone, iPad ou Mac OS X

O Bet365 App é uma forma conveniente de acesso a casa das apostas bet 365 em Como Baixar o Bet365 App no Seu Celular? Descubra Agora! sua Como Baixar o Bet365 App no Seu Celular? Descubra Agora! celular. Com um design livreiro e fácil do uso, você poderá facilitar o nascimento pelos diferentes mercados dos apostas encontrando as glóriações oportunidades da apósta Além disto, com o Bet365 App:

- Apostar em Como Baixar o Bet365 App no Seu Celular? Descubra Agora! temps-real via aplicativo para Android e iOS.
- Ter acesso a mais de 100.000 eventos desportivos ao longo do ano
- Ter a chance de ganhar bônus e promoções exclusivas.
- Usar funcionalidades avançadas, como oAlerador de apostas esportivas para ajudar-lo a tocar decisões da aposta mais informado.\* Receita atitudes em Como Baixar o Bet365 App no Seu Celular? Descubra Agora! tempos reais sobre jogos ao vivo resultados classificações

Curta história de sucesso

O Bet365 é uma das casas de apostas mais bem-sucedidas do mundo, com a história que remonta ao 2000. Desde suas origens em Como Baixar o Bet365 App no Seu Celular? Descubra Agora! Stoke on Trent na Interra.

A Bet365 significa aposta esportiva, com o seu aplicativo para Android ou iOS. Você pode estar ligado em Como Baixar o Bet365 App no Seu Celular? Descubra Agora! tempo real onde quer que esteja esteja

Descubra Como Baixar o Aplicativo Bet365 Para Android e iOS

Para usufrembros de Android, acesso ao site oficial da Bet365 usando o navegador do seu dispositivo dinâmico celular. Role para baixo até encontrar a seção "Todos os aplicativos". em Como Baixar o Bet365 App no Seu Celular? Descubra Agora! seguida "Bet 365" e baixeo aplicador(5MB). Não use nenhum androide ou acesse mais detalhes sobre como instalar um banco no nosso aplicativo 2mb Apó

Parauários de iOS, basta acessar a App Store em Como Baixar o Bet365 App no Seu Celular? Descubra Agora! seu próprio dispositivo e clés para baixar o aplicativo Bet365. Dicas de aposta com o Bet365 App

Para que busca para aumentar suas chances de apostas, um aplicativo Bet365 é uma opção. Com diversas operações dos mercados das aposta esportivas você encontrará Uma Ampla Variade De Ops em Como Baixar o Bet365 App no Seu Celular? Descubra Agora! sua Como Baixar o Bet365 App no Seu Celular? Descubra Agora! hora favorito

Apostar com Bet365 é uma garantia de que você pode vencera grande parte dos casos, pois a casa das apostas odds concorrentes e além disso désco. É um jogo para apostações mais

seguras do comércio!

Fale Conosco

Se você tem algo por pré-visualização ou visualização sobre o Bet365 App, nósestamos aqui para ajudar. Entre em Como Baixar o Bet365 App no Seu Celular? Descubra Agora! contato contínuo pelo meio do nosso futuro e termos um membro da nossa equipe garantia entrada no mundo contato conosco ao nome del del podêr...

A Bet365 App é uma excelente opção para Aquiles que compram um casa de apostas segura, confiável e convenientemente disponível em Como Baixar o Bet365 App no Seu Celular? Descubra Agora! sua Como Baixar o Bet365 App no Seu Celular? Descubra Agora! celular. Concluao

E para isso, mateamplos dos casos de aposta esportiva no Bet365 App! \_\_\_\_ \_<sub>\_\_\_\_\_</sub> \_\_\_\_\_\_\_\_\_\_\_\_\_\_\_\_\_

Palavras-Chave: Bet365, App bet 365 e apostas Esportivas. Casa de Apostos; Esporte teis

# **Expanda pontos de conhecimento**

# **Para usuários de Android, acesse o site oficial da Bet365 utilizando o navegador do seu dispositivo móvel.**

É importante acessar o site através do celular, pois apenas nessa versão estará disponível a opção de download.

Role a página até o final e encontre o link "Todos os aplicativos da Bet365". Clique nele.

# **comentário do comentarista**

#### **Comentário do Artigo**

### **Introdução**

O artigo é bem escrito e oferece instruções claras sobre como baixar o aplicativo Bet365 em Como Baixar o Bet365 App no Seu Celular? Descubra Agora! dispositivos móveis. O artigo começa fornecendo uma breve visão geral dos benefícios de usar o aplicativo Bet365, tornando-o uma escolha atraente para apostadores esportivos.

#### **Instruções de Download**

As instruções de download são abrangentes e fáceis de seguir, com etapas separadas fornecidas para dispositivos Android e iOS. As tabelas e listas tornam as instruções ainda mais claras. O artigo também inclui uma seção sobre como instalar o aplicativo em Como Baixar o Bet365 App no Seu Celular? Descubra Agora! dispositivos Android, que é um passo crucial que pode ser negligenciado por alguns usuários.

#### **Conteúdo Informativo**

O artigo não se limita a fornecer instruções de download. Ele também fornece informações adicionais sobre os recursos do aplicativo, como sua Como Baixar o Bet365 App no Seu Celular? Descubra Agora! interface fácil de usar e acesso a ligas e competições esportivas. Isso ajuda os leitores a entender os benefícios de usar o aplicativo antes de baixá-lo.

### **Conclusão**

A conclusão resume os principais pontos do artigo e reforça os benefícios de usar o aplicativo Bet365. Ele também incentiva os leitores a baixarem o aplicativo se estiverem procurando uma experiência de apostas esportivas conveniente.

### **Sugestões de Melhoria**

Embora o artigo seja informativo e bem escrito, algumas sugestões de melhoria podem ser feitas:

- \*\*Capturas de Tela:\*\* Adicionar capturas de tela do processo de download e instalação pode tornar as instruções ainda mais fáceis de seguir.
- \*\*Informações sobre Segurança:\*\* Fornecer informações sobre as medidas de segurança implementadas pelo aplicativo Bet365 pode tranquilizar os usuários quanto à segurança de seus dados pessoais.
- \*\*Avaliação do Aplicativo:\*\* Incluir uma breve avaliação do aplicativo, incluindo seus prós e contras, pode fornecer aos leitores uma perspectiva mais equilibrada.

No geral, o artigo é um recurso valioso para os apostadores esportivos que procuram baixar e usar o aplicativo Bet365 em Como Baixar o Bet365 App no Seu Celular? Descubra Agora! seus dispositivos móveis. Com instruções claras, informações adicionais e sugestões de melhoria, o artigo se torna ainda mais abrangente e útil para os leitores.

#### **Informações do documento:**

Autor: symphonyinn.com Assunto: Como Baixar o Bet365 App no Seu Celular? Descubra Agora! Palavras-chave: **Como Baixar o Bet365 App no Seu Celular? Descubra Agora! # Jogue na máquina caça-níqueis Cleópatra** Data de lançamento de: 2024-07-07

### **Referências Bibliográficas:**

- 1. [betesporte tv](/betesporte-tv-2024-07-07-id-11308.pdf)
- 2. <u>[pixbet hulk](/artigo/pixbet-hulk-2024-07-07-id-38455.pdf)</u>
- 3. [estrategia para ganhar na roleta online](/estrategia-para-ganhar-na-roleta-online-2024-07-07-id-25440.pdf)
- 4. [betspeed bonus como funciona](https://www.dimen.com.br/aid-betspeed-bonus-como-funciona-2024-07-07-id-12300.html)